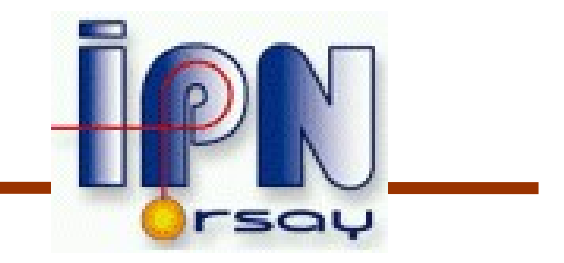

#### Geometry 4

I.Hrivnacova IPN, Orsay

Most slides thanks to M. Asai, SLAC

Cours Geant4 @ Paris 2007 4 - 8 June 2007

- Advanced ways of placement
	- Divisions
	- Assembly volumes
	- Reflected volumes
- Geometry optimization

## Advanced ways of placement Divisions

Assembly volumes Reflected volumes Geometry optimization

## **Divisions**

- G4PVDivision is a special kind of G4PVParameterised.
	- G4VPVParameterisation is automatically generated according to the parameters given in G4PVDivision.
- **G4PVDivision is similar to G4PVReplica but** 
	- It currently allows gaps in between mother and daughter volumes
	- We are extending G4PVDivision to allow gaps between daughters, and also gaps on side walls. We plan to release this extension at version 9.0.
- Shape of all daughter volumes must be same shape as the mother volume.
	- G4VSolid (to be assigned to the daughter logical volume) must be the same type, but different object.
- Replication must be aligned along one axis.
- If your geometry does not have gaps, use G4Replica.
	- For identical geometry, navigation of G4Replica is faster.

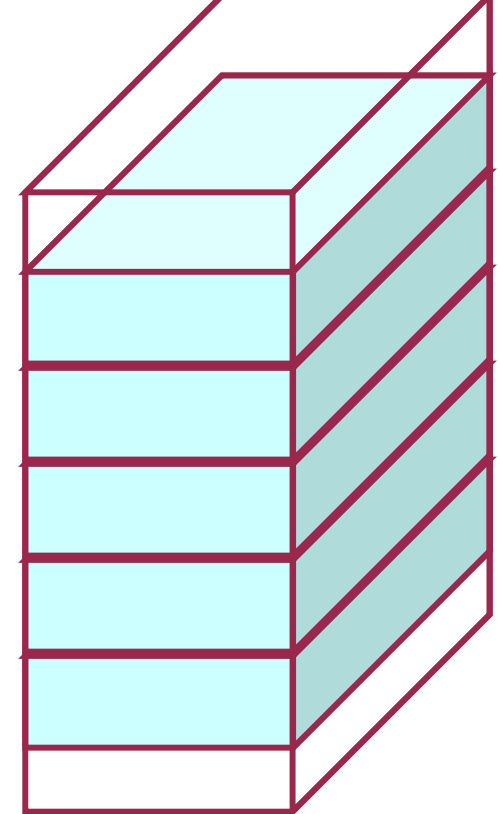

# G4PVDivision (1)

● **G4PVDivision(const G4String& name,** 

```
 G4LogicalVolume* daughterLogical, 
 G4LogicalVolume* motherLogical, 
 const EAxis axis,
 const G4int nofDivisions, // number of division is given
 const G4double offset = 0.);
```
• The size (width) of the daughter volume is calculated as:

```
( (size of mother) - offset ) / nDivisions
```
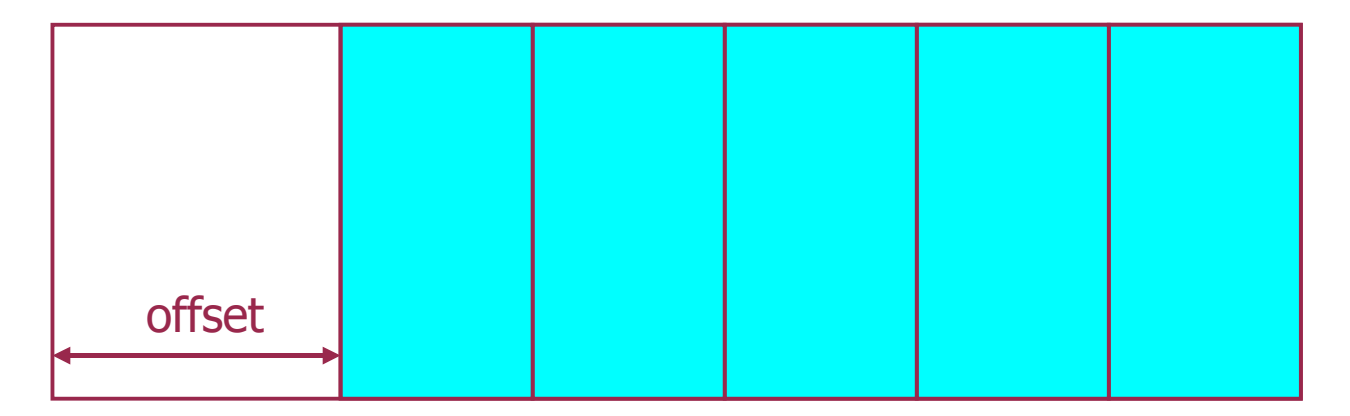

## G4PVDivision (2)

● **G4PVDivision(const G4String& name,** 

 **G4LogicalVolume\* daughterLogical,** 

 **G4LogicalVolume\* motherLogical,**

 **const EAxis axis,**

 **const G4int nofDivisions,**

 **const G4double width,** *// both number of division and width // are given*

 **const G4double offset = 0.);** 

● *nofDivisions* daughters of *width* thickness

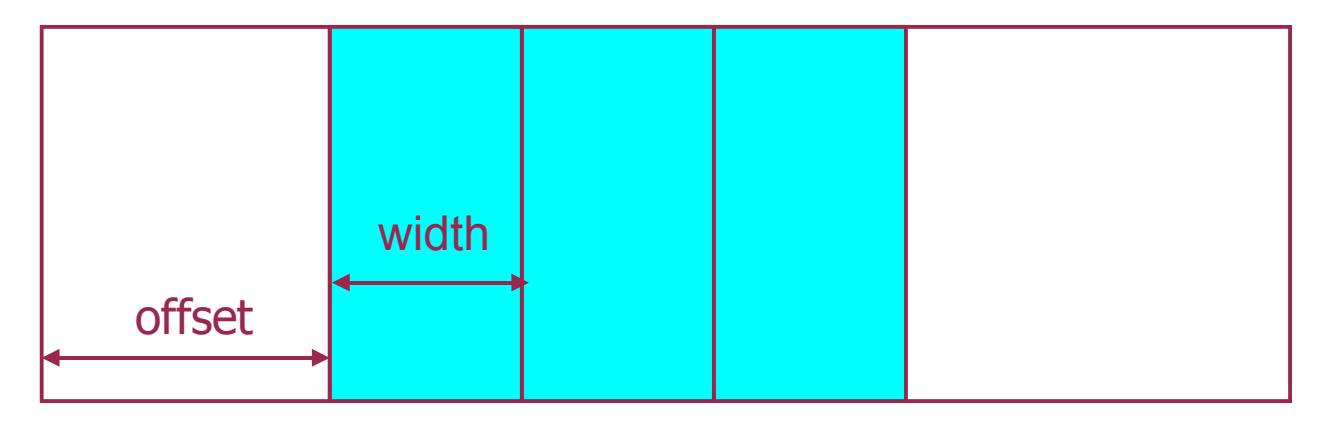

## G4PVDivision (3)

● **G4PVDivision(const G4String& name,** 

```
 G4LogicalVolume* daughterLogical, 
 G4LogicalVolume* motherLogical, 
 const EAxis axis,
 const G4double width, // width of daughter volume is given
 const G4double offset = 0.);
```
• The number of daughter volumes is calculated as

**int( ( (size of mother) - offset ) / width )**

• As many daughters as width and offset allow

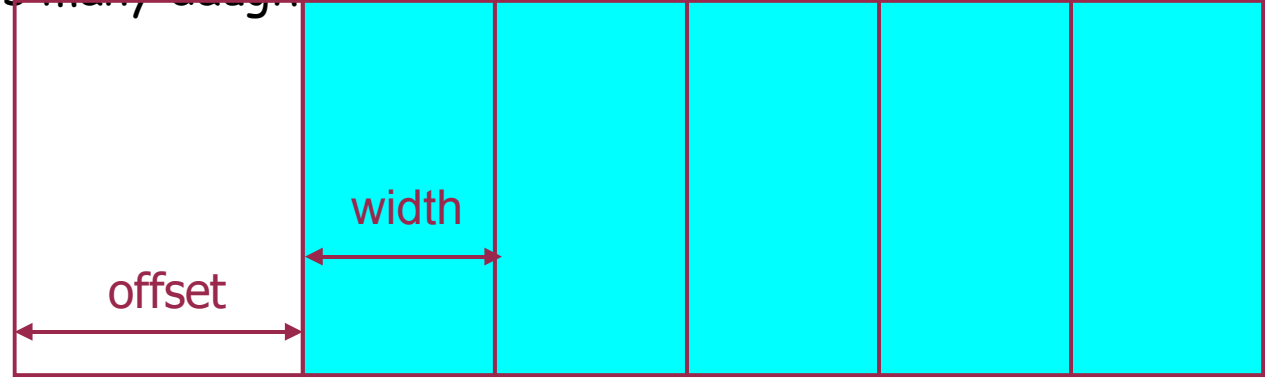

# G4PVDivision Supported Cases (1)

G4PVDivision currently supports following shapes / axes.

- CSG solids:
	- G4Box : **kXAxis, kYAxis, kZAxis**
	- G4Tubs : **kRho, kPhi, kZAxis**
	- G4Cons : **kRho, kPhi, kZAxis**
	- G4Trd : **kXAxis, kYAxis, kZAxis**
	- G4Para : **kXAxis, kYAxis, kZAxis**

## Division Supported Cases (2)

- Specific solids:
	- G4Polycone : **kRho, kPhi, kZAxis**
		- kzAxis the number of divisions has to be the same as solid sections, (i.e. **numZPlanes-1**), the width will not be taken into account.
	- G4Polyhedra : **kRho, kPhi, kZAxis**
		- kPhi the number of divisions has to be the same as solid sides, (i.e. **numSides**), the width will not be taken into account.
		- **kZAxis** the number of divisions has to be the same as solid sections, (i.e. **numZPlanes-1**), the width will not be taken into account.
- In the case of division along **kRho** of G4Cons, G4Polycone, G4Polyhedra, if width is provided, it is taken as the width at the -Z radius; the width at other radii will be scaled to this one.

# Advanced ways of placement Divisions Assembly volumes Reflected volumes Geometry optimization

#### Assembly Volumes Grouping Volumes

- To represent a regular pattern of positioned volumes, composing a more or less complex structure
	- Structures which are hard to describe with simple replicas or parameterised volumes
	- Structures which may consist of different shapes
	- Too densely positioned to utilize a mother volume
- Assembly volume
	- Acts as an envelope for its daughter volumes
	- Its role is over once its logical volume has been placed
	- Daughter physical volumes become independent copies in the final structure
- Participating daughter logical volumes are treated as triplets
	- Logical volume
	- Translation w.r.t. envelope
	- Rotation w.r.t. envelope

Cours Geant4 @ Paris 2007 11

#### Assembly Volumes G4Assembly Volume

- Helper class to combine daughter logical volumes in arbitrary way
- **G4AssemblyVolume::AddPlacedVolume (**

 **G4LogicalVolume\* volume,**

 **G4ThreeVector& translation, G4RotationMatrix\* rotation );**

- Adds a volume in the assembly with a given placement
- **G4AssemblyVolume::AddPlacedAssembly (**

 **G4AssemblyVolume\* volume,**

 **G4ThreeVector& translation, G4RotationMatrix\* rotation );**

– The daughter of the assembly can be also an assembly of volumes

### Assembly Volumes G4Assembly Volume

Imprints of the assembly volume are made inside a mother logical volume through:

**G4AssemblyVolume::MakeImprint (**

 **G4LogicalVolume\* motherVolume,**

 **G4ThreeVector& translation, G4RotationMatrix\* rotation );**

- Each physical volume name is generated automatically
	- Format: **av\_WWW\_impr\_XXX\_YYY\_ZZZ**
		- **WWW** assembly volume instance number
		- **XXX** assembly volume imprint number
		- **YYY** name of the placed logical volume in the assembly
		- **ZZZ** index of the associated logical volume
- Generated physical volumes (and related transformations) are automatically managed (creation and destruction)

#### Assembly Volumes Example

```
G4AssemblyVolume* assembly = new G4AssemblyVolume();
G4RotationMatrix rotation; 
G4ThreeVector position;
position.setX(…); position.setY(…); position.setZ(…);
assembly->AddPlacedVolume( plateLV, position, rotation);
   … // repeat placement for each daughter
for ( unsigned int i = 0; i < layers; i++ ) {
   G4ThreeVector tm(…);
   G4RotationMatrix rm(…);
   assembly->MakeImprint( worldLV, tm, rm );
}And Concert Concert
```
Cours Geant4 @ Paris 2007 14

Advanced ways of placement Divisions Assembly volumes Reflected volumes Geometry optimization

### Reflected Volumes Reflecting Solids

- Let's take as an example a human hand
	- In a mirror the right hand becomes a left hand
	- But we cannot make a left hand from the right one by a simple 180 degree rotation or a translation
- The hand in a mirror is not the same 'solid' as the hand before

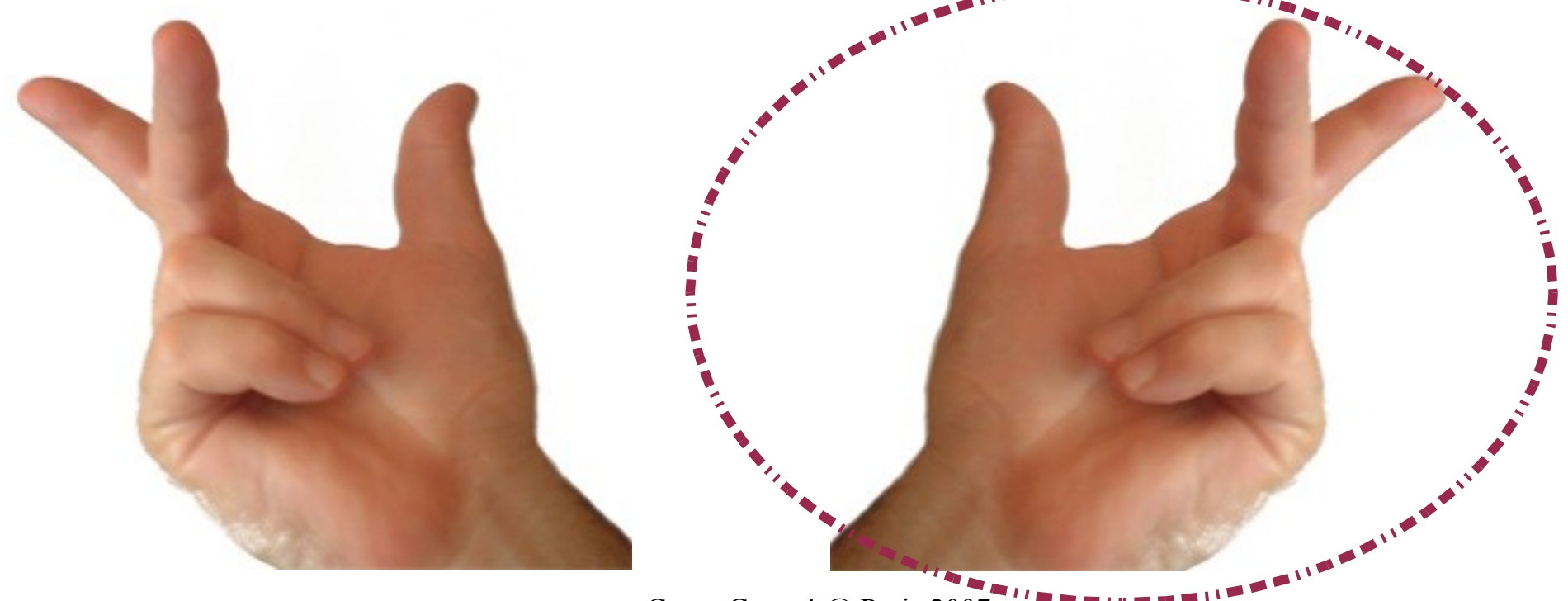

#### Reflected Volumes Reflecting Solids

- Hierarchies of volumes based on CSG or specific solids can be reflected by means of the reflection factory and reflected solid classes
- G4ReflectedSolid (derived from G4VSolid)
	- Utility class representing a solid shifted from its original reference frame to a new mirror symmetric one
		- $\cdot$  The right hand  $\cdot$  the left hand
	- Once the reflection (G4Reflect[X/Y/Z]3D) is applied to solid, the new solid can be placed with a transformation made by a translation and rotation only
- **G4ReflectionFactory** 
	- Singleton object using G4ReflectedSolid for generating placements of reflected volumes
- Reflections are limited to simple CSG solids and specific solids

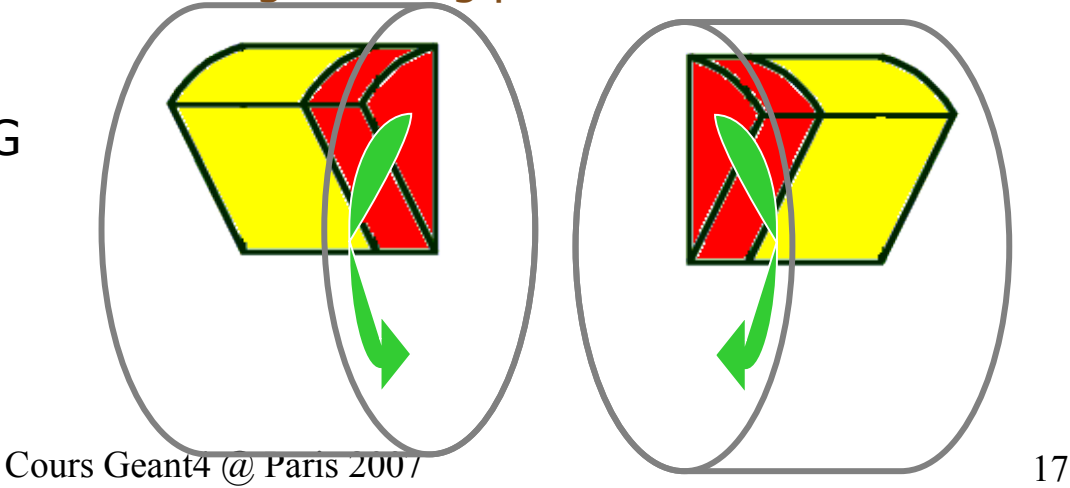

#### Reflected Volumes Reflection Factory

- When reflecting hierarchies of volume, the reflection factory creates for each solid and logical volume its reflected counterpart
- When placing a volume (or volume tree) in a geometry containing already reflected volumes, it is important to use constantly G4ReflectionFactory, as it guarantees that the placement will occur also in a reflected counterpart of the mother logical volume
- Reflection factory methods for placements:
	- **G4PhysicalVolumesPair G4ReflectionFactory::Place (..);**
	- **G4PhysicalVolumesPair G4ReflectionFactory::Replicate (..);**
	- **G4PhysicalVolumesPair G4ReflectionFactory::Divide (..);**
	- Reflection of generic parameterised volumes is not possible yet.
- All return a pair of physical volumes, the second being a placement in the reflected mother, if the mother volume has its reflected counterpart:
	- **G4PhysicalVolumesPair** is **std::pair<G4VPhysicalVolume\* ,G4VPhysicalVolume\*>**

#### Reflected Volumes

## Reflecting hierarchies of volumes (1)

#### **G4PhysicalVolumesPair G4ReflectionFactory::Place (**

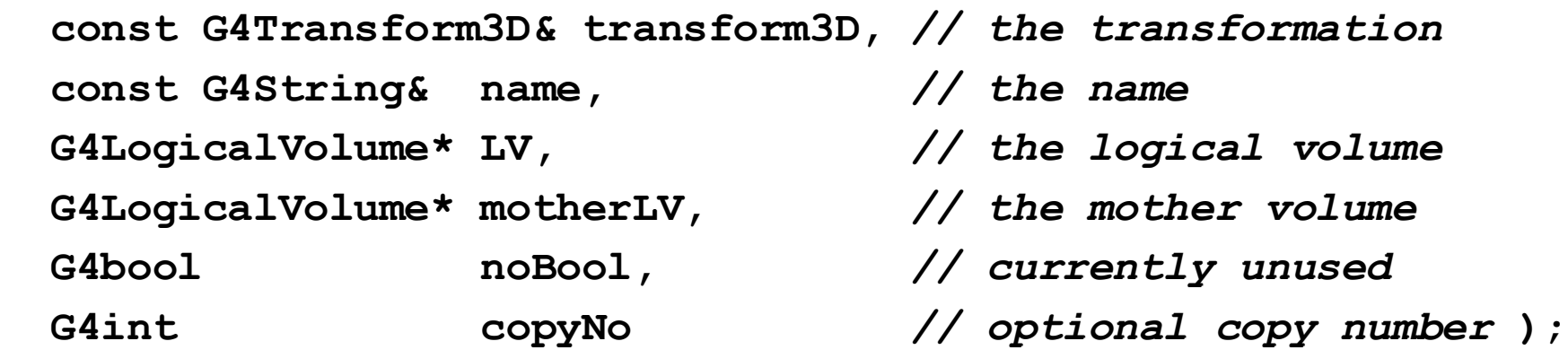

Used for normal (simple) placements:

- 1) Performs the transformation decomposition
- 2) Generates a new reflected solid and logical volume, or retrieves it from a map if the reflected object is already created
- 3) Transforms all daughters and places them in the given mother
- 4) If motherLV has its reflected counterpart, create a second placement of this volume in the reflected mother

#### Reflected Volumes

## Reflecting hierarchies of volumes (2)

#### For replicated volumes:

#### **G4PhysicalVolumesPair G4ReflectionFactory::Replicate (**

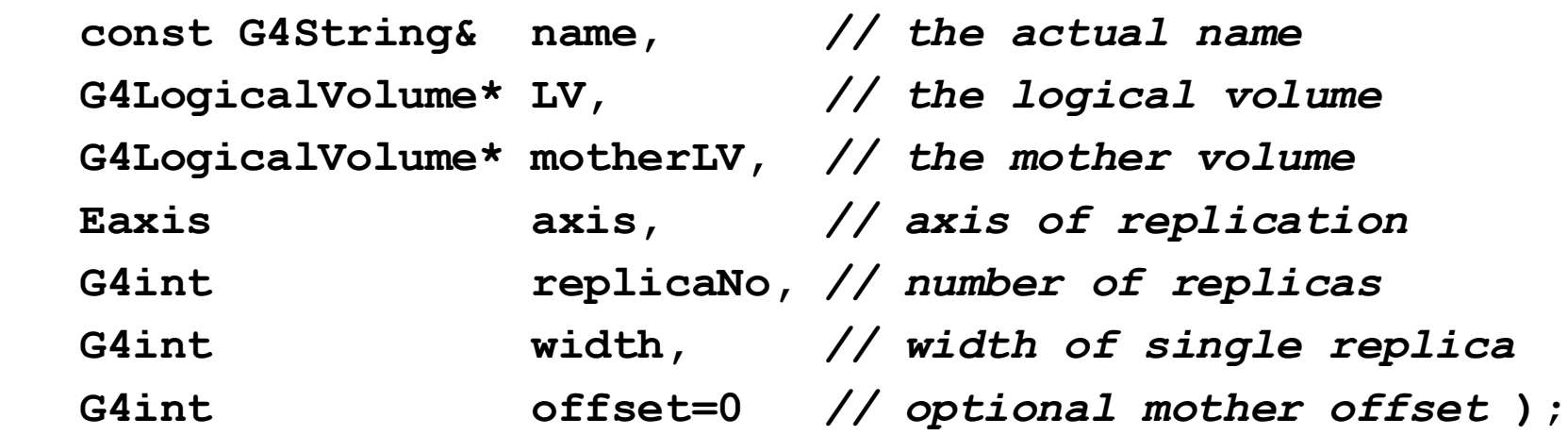

- 1) Creates replicas in the given mother volume
- 2) If motherLV has its reflected counterpart, create a second placement of this volume in this reflected mother

#### Reflected Volumes

# Reflecting hierarchies of volumes (3)

For divided volumes:

- First it is necessary to explicitly instantiate a concrete division factory -beforeapplying the actual reflection: **G4PVDivisionFactory::GetInstance();**
- **G4PhysicalVolumesPair G4ReflectionFactory::Divide (**

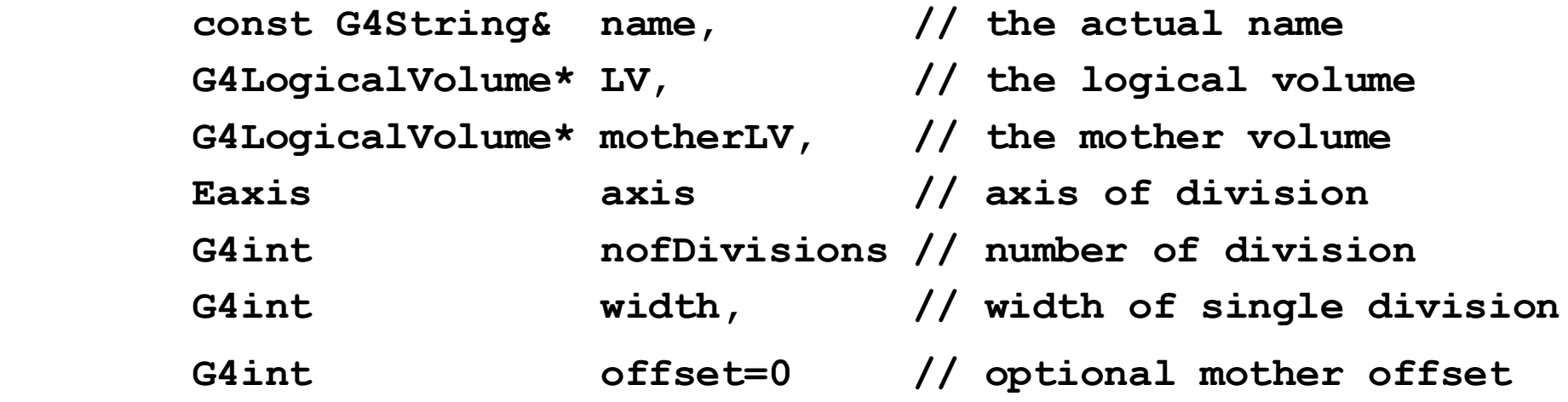

- 1) This creates division in the given mother volume
- 2) If motherLV has its reflected counterpart, create a second placement of this volume in this reflected mother

Advanced ways of placement Divisions Assembly volumes Reflected volumes Geometry optimization

#### Geometry Optimisation Smart Voxelization

- In case of Geant 3.21, the user had to carefully implement his/her geometry to maximize the performance of geometrical navigation.
- While in Geant4, user's geometry is automatically optimized to most suitable to the navigation. - "Voxelization"
	- For each mother volume, one-dimensional virtual division is performed.
	- Subdivisions (slices) containing same volumes are gathered into one.
	- Additional division again using second and/or third Cartesian axes, if needed.
- "Smart voxels" are computed at initialisation time
	- When the detector geometry is closed
	- Does not require large memory or computing resources
	- At tracking time, searching is done in a hierarchy of virtual divisions

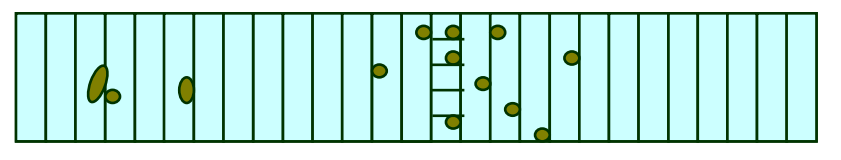

## Geometry Optimisation Detector description tuning

- Some geometry topologies may require 'special' tuning for ideal and efficient optimisation
	- for example: a dense nucleus of volumes included in very large mother volume
- Granularity of voxelization can be explicitly set to logical volume via
	- its method: **SetSmartless(G4double);**
- Critical regions for optimisation can be detected
	- Helper class **G4SmartVoxelStat** for monitoring time spent in detector geometry optimisation
		- Automatically activated if **/run/verbose** greater than 1

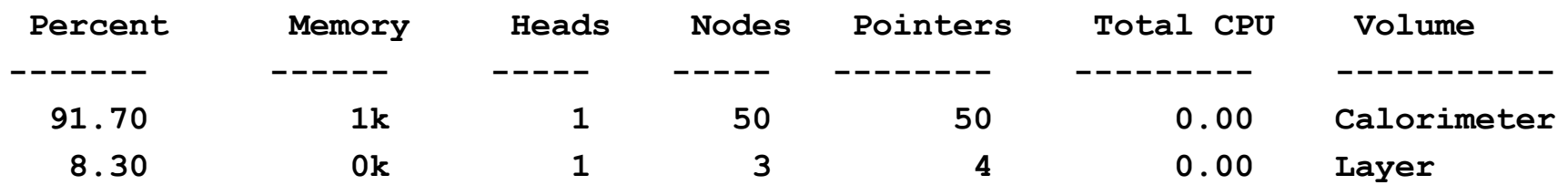

## Geometry Optimisation Visualising voxel structure

- The computed voxel structure can be visualized with the final detector geometry
	- Helper class **G4DrawVoxels**
	- Visualize voxels given a logical volume **G4DrawVoxels::DrawVoxels(const G4LogicalVolume\*)**
	- Allows setting of visualization attributes for voxels **G4DrawVoxels::SetVoxelsVisAttributes(…)**